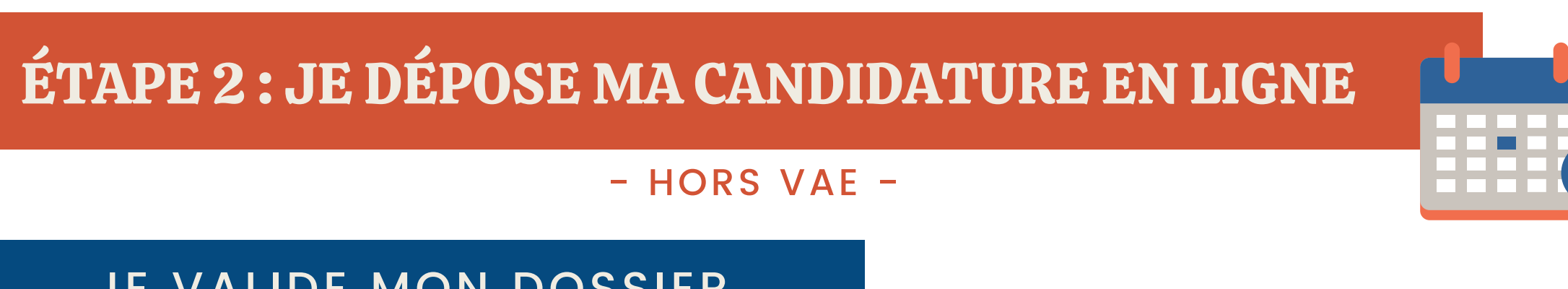

JE TRANSMETS L'ACCORD DE FINANCEMENT AU CONSEILLER FORMATION.

JE SIGNE MON CONTRAT OU MA CONVENTION DE FORMATION PROFESSIONNELLE.

J'ÉTABLIS MA CONVENTION DE STAGE.

SERVICE FORMATION PRO. CONTINUE ET ALTERNANCE

<u>राययाय</u>

&

JE SUIS LES PROCÉDURES D'INSCRIPTION INDIQUÉES PAR LE SERVICE SCOLARITÉ.

EN TANT QUE STAGIAIRE DE LA FORMATION PROFESSIONNELLE, JE NE SUIS PAS ASSUJETTI.E À LA CVEC [\(CONTRIBUTION](https://wikidocs.univ-lorraine.fr/display/dfoipscol/Contribution+Vie+Etudiante+et+de+Campus+%28CVEC%29+-+RENTREE+2021) VIE [E](https://wikidocs.univ-lorraine.fr/display/dfoipscol/Contribution+Vie+Etudiante+et+de+Campus+%28CVEC%29+-+RENTREE+2021)TUDIANTE ET DE [CAMPUS\)](https://wikidocs.univ-lorraine.fr/display/dfoipscol/Contribution+Vie+Etudiante+et+de+Campus+%28CVEC%29+-+RENTREE+2021)

SERVICE SCOLARITÉ

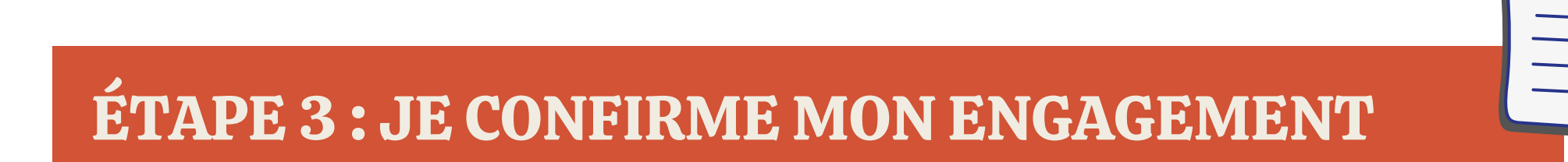

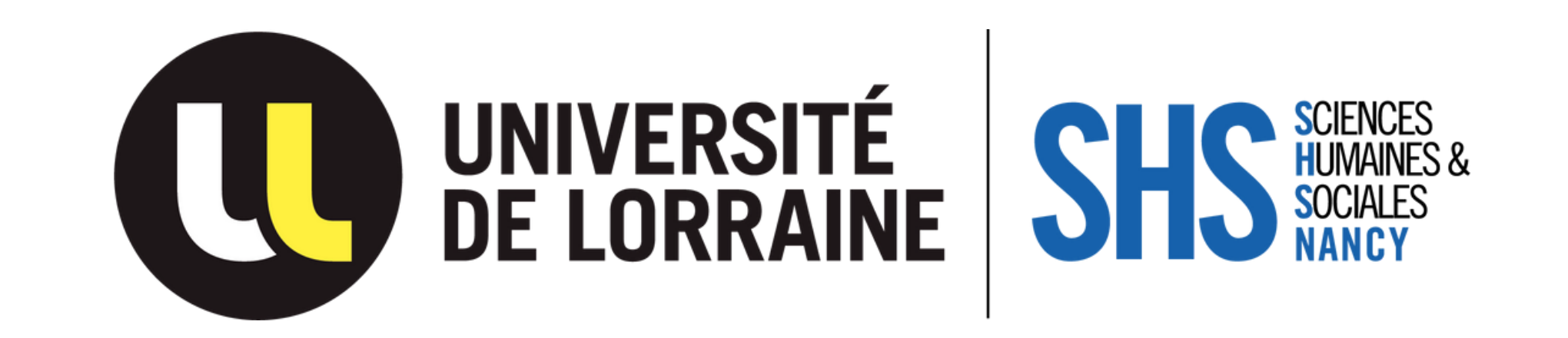

## Le service FPCA - Formation Professionnelle Continue & Alternance vous accompagne dans votre reprise d'études

ÉTAPE 1 : JE CO-CONSTRUIS...

## **ET MON PROJET DE FORMATION**

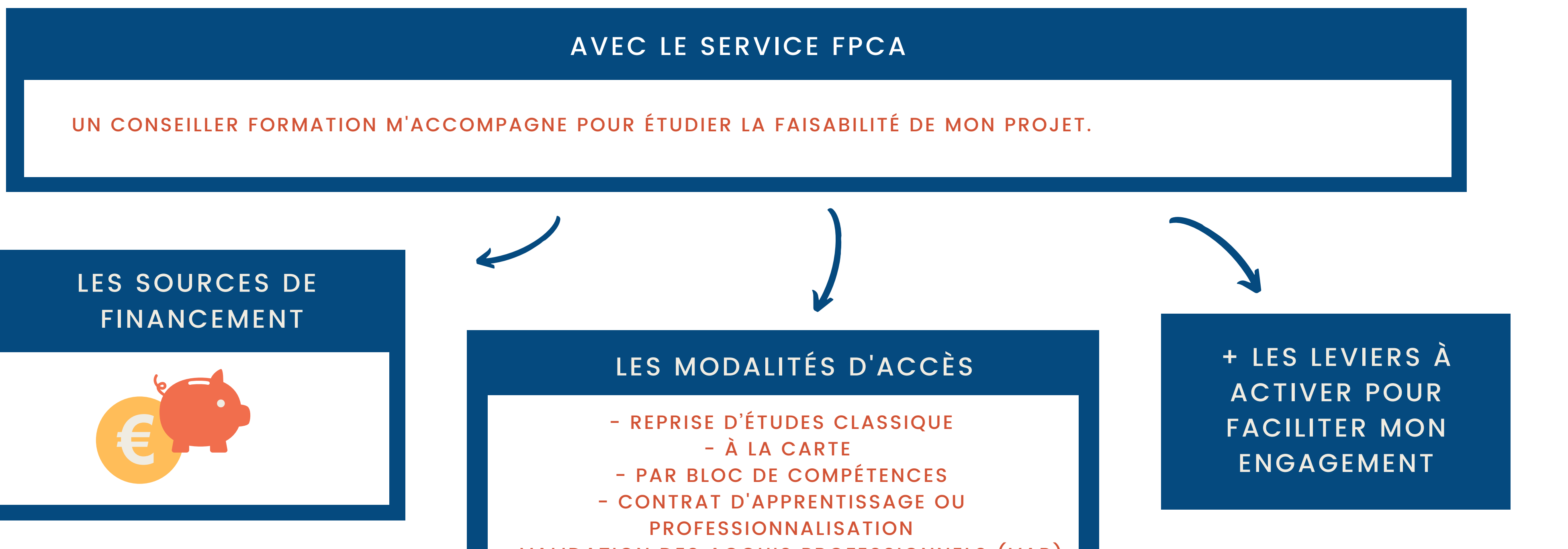

- VALIDATION DES ACQUIS PROFESSIONNELS (VAP) - VALIDATION DES ACQUIS DE L'EXPÉRIENCE (VAE)

## **MON PROJET PROFESSIONNEL**

AVEC UN RÉSEAU D'ACTEURS DE L'ORIENTATION ET DE L'ACCOMPAGNEMENT

UN CONSEILLER SOIP (SERVICE D'ORIENTATION ET D'INSERTION PROFESSIONNELLE DE L'UNIVERSITÉ DE LORRAINE)

ELLES

\*\*\*\*

**HORS UNIVERSITÉ DE LORRAINE :** UN CONSEILLER EN ÉVOLUTION PROFESSIONNELLE (CEP) UN PROFESSIONNEL EN BILAN DE COMPÉTENCES UNE ASSOCIATION DE PROFESSIONNELS EN ACTIVITÉ...

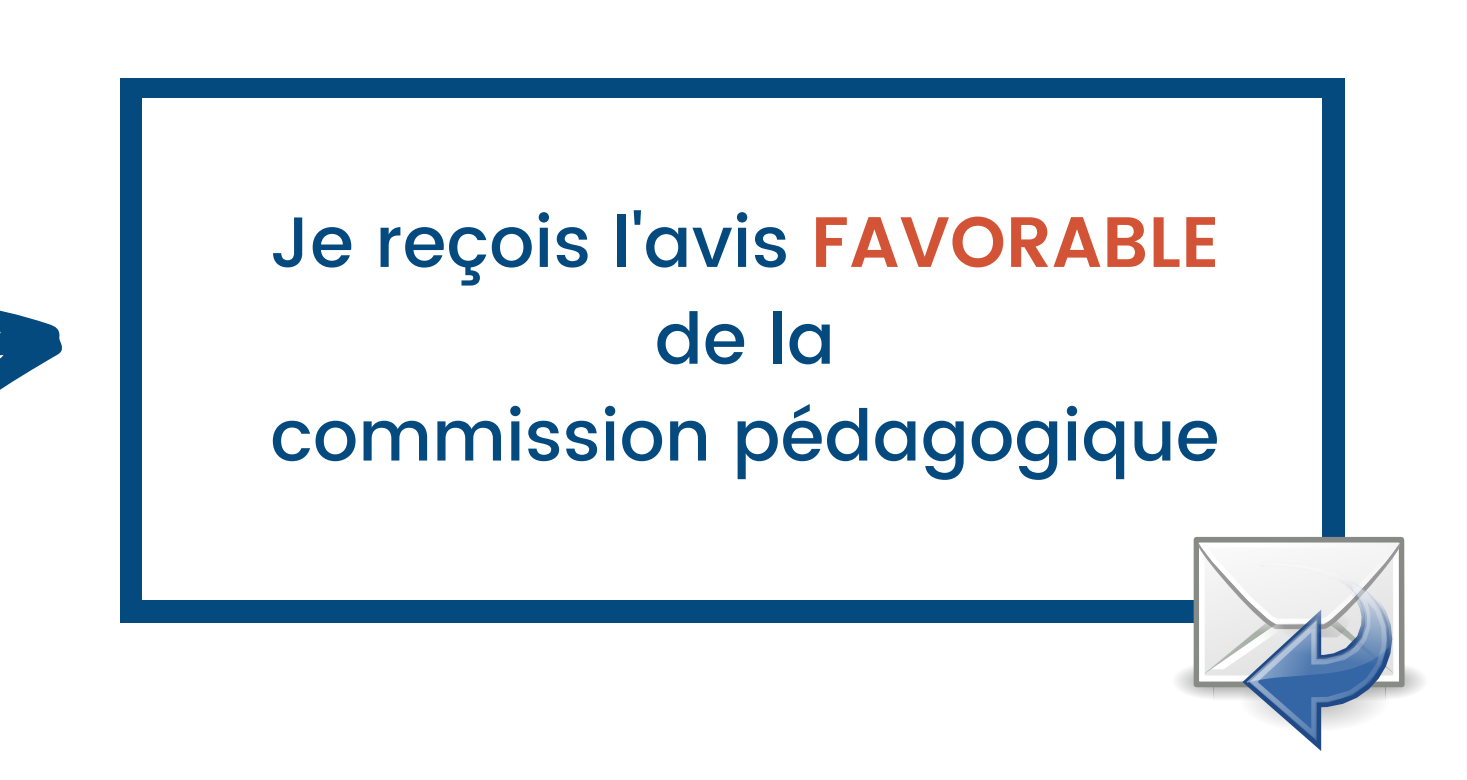

JE VALIDE MON DOSSIER SUR LA PLATEFORME EN LIGNE **[E-CANDIDAT](https://ecandidat-gest.univ-lorraine.fr/#!accueilView)** (L1, L2, L3 ET M2) **MON MASTER** (M1)

> JE CONFIRME MON STATUT DE STAGIAIRE DE LA FORMATION CONTINUE.

JE CONTACTE LE RÉFÉRENT DU SERVICE SCOLARITÉ SI BESOIN.

> **CONTACTS SHS** : SHS-NANCY-FC@UNIV-LORRAINE.FR SHS-NANCY.UNIV-LORRAINE.FR **SOIP** : SOIP-CONTACT@UNIV-LORRAINE.FR